## STATE UNIVERSITY OF NEW YORK COLLEGE OF TECHNOLOGY CANTON, NEW YORK

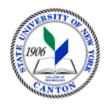

#### **MASTER SYLLABUS**

CITA 111 – WEB PAGE DEVELOPMENT

Created by: Robert House Updated by: Minhua Wang

- A. TITLE: Web Page Development
- **B. COURSE NUMBER:** CITA 111
- C. <u>CREDIT HOURS</u>: (Hours of Lecture, Laboratory, Recitation, Tutorial, Activity)
  - # Credit Hours: 2
  - # Lecture Hours: 2 per week
    # Lab Hours: per week
    Other: per week

Course Length: 15 Weeks

- **D. WRITING INTENSIVE COURSE**: No
- **E. GER CATEGORY:** None
- F. <u>SEMESTER(S) OFFERED</u>: Fall/Spring
- G. <u>COURSE DESCRIPTION</u>: This course will introduce students to the development process of web pages. The student will learn how to create and edit text (HTML) with a web authoring tool. They will learn how to use a draw/graphics software program to create, edit and use various types of graphic images (.GIF & .JPEG) to help maintain the "surfer's" interest. The student will learn how to setup and maintain hyperlinks to various sites and within the original document. Also, the student will learn how to create and use tables, image maps, thumbnails and animated GIFs.

#### H. <u>PRE-REQUISITES/CO-REQUISITES:</u>

- a. Pre-requisite(s): CITA 103 Introduction to World Wide Web
- b. Co-requisite(s): none
- c. Pre- or co-requisite(s): none

#### I. <u>STUDENT LEARNING OUTCOMES:</u>

By the end of this course, the student will be able to:

| Course Student Learning Outcome [SLO]                                                                                                    | <u>PSLO</u>                                                                     | <u>ISLO</u> |
|----------------------------------------------------------------------------------------------------|---------------------------------------------------------------------------------|-------------|
| a. Define HTML and why it is used                                                                                                    | 3. Demonstrate a solid understanding of the methodologies and foundations of IT | 5           |
| b. Describe what you can and cannot do when you design HTML documents                                                                               | 3. Demonstrate a solid understanding of the methodologies and foundations of IT | 5           |
| c. Recognize commonly used HTML tags and how to use them                                                                                            | 3. Demonstrate a solid understanding of the methodologies and foundations of IT | 5           |
| d. Demonstrate how to link to other documents on the local disk using relative and absolute path names and to other documents on the WWW using URLs | 3. Demonstrate a solid understanding of the methodologies and foundations of IT | 5           |

| e. Demonstrate how to create various<br>types of lists, format the appearance of<br>individual characters, and create other<br>miscellaneous elements including line<br>breaks, rule lines, addresses, and<br>quotations | 3. Demonstrate a solid understanding of the methodologies and foundations of IT | 5 |    |
|----------------------------------------------------------------------------------------------------|---------------------------------------------------------------------------------|---|----|
| f. Distinguish among kinds of images<br>available for use, and how and when<br>to include them on your page and use<br>them as clickable links                                                                           | 3. Demonstrate a solid understanding of the methodologies and foundations of IT | 5 |    |
| g. Describe how to organize a WWW document, various issues concerning design and layout, and when and why to create links                                                                                                | 3. Demonstrate a solid understanding of the methodologies and foundations of IT | 5 | J. |
| h. Demonstrate how to create basic<br>form input elements: text fields, radio<br>buttons, check boxes and buttons for<br>submitting and clearing the form                                                                | 3. Demonstrate a solid understanding of the methodologies and foundations of IT | 5 |    |

APPLIED LEARNING COMPONENT:

Yes X No

• Classroom/Lab

- **K.** <u>TEXTS:</u> *The Complete Guide to Using and Understanding the Internet.* Linda Bird.
- L. <u>REFERENCES</u>: Online resources selected by the instructor
- M. **EQUIPMENT**: Computer lab classroom
- N. **GRADING METHOD**: A-F
- O. <u>SUGGESTED MEASUREMENT CRITERIA/METHODS</u>:
  - Exams
  - Assignments

### P. <u>DETAILED COURSE OUTLINE</u>:

- I. Understanding Web Browsers and Hypertext
  - A. Using Multiple Web Browsers
  - B. Understanding Hypertext Markup Language (HTML)
- II. Creating Simple Web Pages
  - A. Begin with the Basics
  - B. All About Links
  - C. Text Formatting with HTML
- III. Web Graphics
  - A. Using Images, Color and Backgrounds
  - B. Creating Animated Graphics (GIF Construction Set)
  - C. Creating and Using ImageMaps (client side image map)
- IV. Doing More with HTML
  - A. Style Sheets
  - B. Tables
  - C. Frames and Linked Windows

- V. Multimedia and Forms
  - A. Multimedia: Adding sounds, video, etc.
  - B. Designing Forms
- VI. Designing Effective Web Pages
  - A. Writing and Designing Web Pages: Do's and Don'ts Examples of Good and Bad Web Design

# Q. <u>LABORATORY OUTLINE</u>: N/A